## **Available Now**

## Download Part Status Report in DCF

WHI has released an enhancement to your DCF in Nexpart Administration. To simplify the maintenance of managing the DCF, we have added a new Download Part Status report to the Catalog Display Control Admin screen.

This allows the DCF administrator to get a report of the current part number status for a single brand in a given DCF catalog. Easily navigate and understand which parts are active under each part type in the DCF with a simple downloadable report.

Follow the instructions below to utilize this feature:

- 1. Login to administration
- 2. Select Catalog Display Control

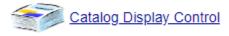

3. Select the AM/OE Application Parts Catalog

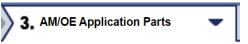

4. Click "Select" under Download Part Status on the line of the DCF you wish to get a report on.

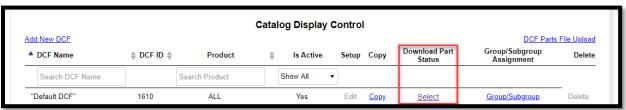

5. Select Brand and click "Download Parts Status" to generate a report of the part status in selected brand

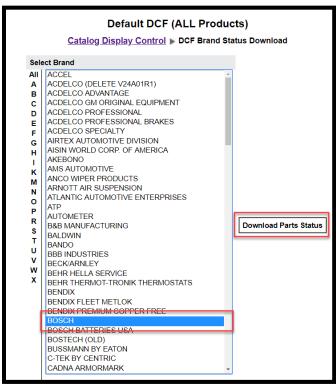

Generated Report (See example below) can be saved to local device and used for analysis or repurposed to be uploaded in the new DCF Part Uploader tool.

| DCF ID(s) - comma<br>separated or 0 for<br>all | PART<br>NUMBER | ACTIVE<br>(Y or N -<br>default is<br>Y) | GROUP<br>ID | GROUP               | SUBGROUP<br>ID | SUBGROUP                    | PART<br>TYPE ID | PART TYPE           | PART TYPE LABEL   |
|------------------------------------------------|----------------|-----------------------------------------|-------------|---------------------|----------------|-----------------------------|-----------------|---------------------|-------------------|
| 1111                                           | 00325          | Υ                                       | 1           | Ignition/Filters    | 17             | Tune-Up and Ignition        | 7060            | Ignition Coil       | New Ignition Coil |
| 1111                                           | 0204022294     | Y                                       | 4           | Brake/Wheel Bearing | 70             | Master Cyl, Booster, Switch | 1884            | Power Brake Booster | Brake Booster     |
| 1111                                           | 0204022300     | Υ                                       | 4           | Brake/Wheel Bearing | 70             | Master Cyl, Booster, Switch | 1884            | Power Brake Booster | Brake Booster     |
| 1111                                           | 0204022380     | Υ                                       | 4           | Brake/Wheel Bearing | 70             | Master Cyl, Booster, Switch | 1884            | Power Brake Booster | Brake Booster     |
| 1111                                           | 0204022592     | Y                                       | 4           | Brake/Wheel Bearing | 70             | Master Cyl, Booster, Switch | 1884            | Power Brake Booster | Brake Booster     |
| 1111                                           | 0204022598     | Y                                       | 4           | Brake/Wheel Bearing | 70             | Master Cyl, Booster, Switch | 1884            | Power Brake Booster | Brake Booster     |